## **Buneman-Boris Method**

## 1. 理論

Buneman-Boris 法は、Newton-Lorentz 方程式を2次 の精度をもつ中心差分法を用いて解く方法である。

$$
m\frac{dv_i(t)}{dt} = q\Big\{\boldsymbol{E}(\boldsymbol{r}_i, t) + \boldsymbol{v}_i(t) \times \boldsymbol{B}(\boldsymbol{r}_i, t)\Big\} \qquad (1)
$$

この式を中心差分法で差分化することを考える。右 辺の速度 $v_i(t)$ を線形補間で展開すると

$$
\frac{v^{n+1/2} - v^{n-1/2}}{\Delta t} = \frac{q}{m} \Big\{ E_i^n + \frac{v_i^{n+1/2} + v_i^{n-1/2}}{2} \times B_i^n \Big\}
$$
 (2)

となる。しかし右辺に未知数である $v_i^{n+1/2}$ を含むた め、このままでは解くことができない。そこで電場に よる力と磁場による力を分離することによって $v_i^{n+1/2}$ を算出することを考える。まず、次のようなv<sup>-</sup>と  $v^+$  を導入する。

$$
v_i^- = v_i^{n-1/2} + \frac{q}{m} \frac{\Delta t}{2} E_i^n \tag{3}
$$

$$
\boldsymbol{v}_i^+ = \boldsymbol{v}_i^{n+1/2} - \frac{q}{m} \frac{\Delta t}{2} \boldsymbol{E}_i^n \tag{4}
$$

 $v_i^-\stackrel{.}{z} \in \mathcal{R}$ ると、 $v_i^{n-1/2}$ が  $\Delta t/2$  時間だけ電場による加 速を受けた速度とみなすことができる。定義した v<sup>-</sup> と $v^{+}$ を(2)式に代入すると

$$
\boldsymbol{v}_i^+ - \boldsymbol{v}_i^- = \frac{q\Delta t}{2m} (\boldsymbol{v}_i^+ - \boldsymbol{v}_i^-) \times \boldsymbol{B}_i^n \tag{5}
$$

となり、電場を消去することができる。 $v_i^-$ と $v_i^+$ は電 場による加速と磁場による回転をそれぞれ与える。定 義した $v_i^-\;$ と $v_i^+$ の定義時間には意味はなく、 $v_i^{n-1/2}$ と $v_i^{n+1/2}$ に対してのみ意味をもつこととなる。式に よって与えられる回転角θは、

$$
\left|\tan\frac{\theta}{2}\right| = \frac{|\boldsymbol{v}_i^+ - \boldsymbol{v}_i^-|}{|\boldsymbol{v}_i^+ + \boldsymbol{v}_i^-|} = \frac{q|\boldsymbol{B}_i^n|}{m}\frac{\Delta t}{2} = \frac{\omega_c}{2}\Delta t \qquad (6)
$$

となる。

 $\omega_c \Delta t \ll 1$ の場合の回転角θは、

$$
\theta = \omega_c \Delta t \left( 1 - \frac{\omega_c \Delta t}{12} + \cdots \right) \tag{7}
$$

となり、2次の精度をもつ。

次の時間の速度 $v_i^+$ を求めるためには、 $v_i^-$ と $B_i^n$ か らv<sup>+</sup>の関係式が導ければ良い。そこで次のような磁

場方向ベクトル $\alpha, \beta$ を定義する。

$$
\alpha = -\frac{B_i^n}{|B_i^n|} \tan \frac{\theta}{2} = \frac{q\Delta t}{2m} B_i^n \tag{8}
$$

$$
\mathbf{\beta} = -\frac{\mathbf{B}_i^n}{|\mathbf{B}_i^n|} \sin \theta = \frac{2}{1 + |\alpha|^2} \alpha \tag{9}
$$

定義した $\alpha, \beta$ は、 $v_i^-, v_i^+$ と次のような関係にある。

$$
\boldsymbol{v}'_i = \boldsymbol{v}_i^- + \boldsymbol{v}_i^- \times \boldsymbol{\alpha} \tag{10}
$$

$$
\boldsymbol{v}_i^+ = \boldsymbol{v}_i^- + \boldsymbol{v}_i' \times \boldsymbol{\beta} \tag{11}
$$

従って、 $\alpha, \beta$ を求め、式(10),(11)を解けば、 $v_i^-$ から  $v_i^+$ を求めることができる。求まった $v_i^+$ から(4)式を 計算すれば、速度 $\mathbf{v}_i^{t+1/2}$ を算出することができるこ とになる。この計算アルゴリズムをBuneman-Boris 法という。

## 2. 幾何学的意味

(10), (11) 式を見ただけでは、式がどのような意味 を成しているのか直感的に理解するのは難しい。そ こで幾何学的に式の意味を考えていくことにする。 特にここでは、イメージし易い2次元の場合につい て考えることにする。

今 Fig.1 の (a) におけるXを、求まっているv<sup>-</sup>とB で表したい。いきなりXベクトルについて考えるこ とは難しいので、まず(b)のようなv<sup>-</sup>を底辺とする 直角三角形を考える。三角形の高さは、磁場 B と速 度v に垂直であることから、磁場と速度の外積をと ればよいことが分かる。高さの大きさは直角三角形 の性質から  $|v^-| \tan \theta/2$  となればよいから、(e は磁場  $B$ と速度 $v^-$ に垂直な方向の単位ベクトルである。)

$$
\boldsymbol{v}^- \times \boldsymbol{\alpha} = |\boldsymbol{v}^-| |\boldsymbol{\alpha}| \sin \frac{\pi}{2} \boldsymbol{e} = |\boldsymbol{v}^-| \tan \frac{\theta}{2} \boldsymbol{e} \qquad (12)
$$

よってαは方向に注意して

$$
\alpha = -\frac{B}{|B|} \tan \frac{\theta}{2} \tag{13}
$$

以上より  $v^-$  を底辺とする直角三角形の高さを書き表 すことができた (c)。これより斜辺は

$$
\boldsymbol{v}' = \boldsymbol{v}^- + \boldsymbol{v}^- \times \boldsymbol{\alpha} \tag{14}
$$

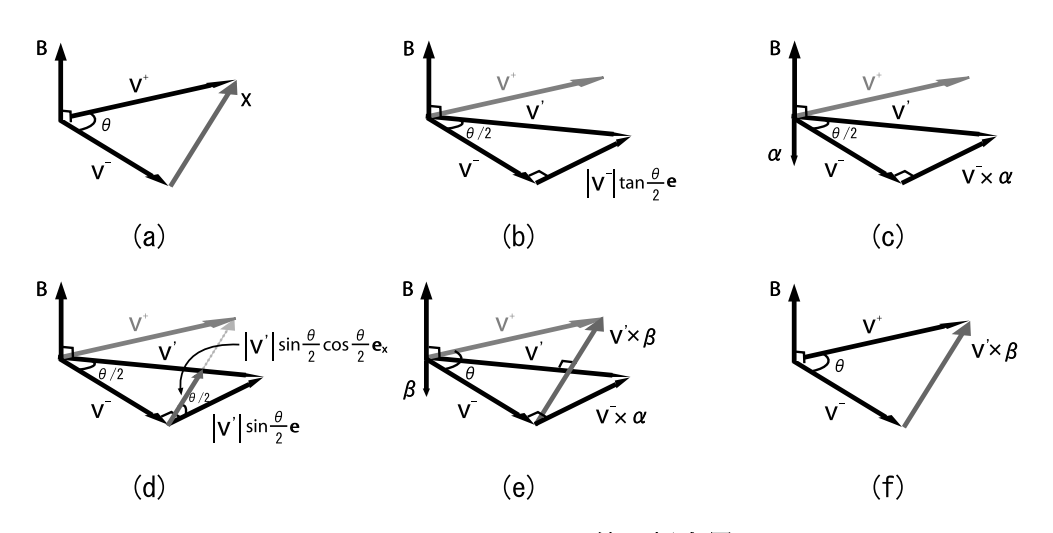

Fig.1 Buneman-Boris 法の概念図

となる。次に(d)のようなv'に垂直な辺を考える。辺 の長さはv'を使って書き表すと、|v'|sin( $\theta/2$ ) cos( $\theta/2$ ) となる。求めたいベクトルXの大きさは、この垂辺 の大きさの2倍となるから

$$
|\mathbf{X}| = 2|\mathbf{v}'|\sin\frac{\theta}{2}\cos\frac{\theta}{2} = |\mathbf{v}'|\sin\theta \quad (15)
$$

となり、(c)と同様に方向を考えれば

$$
v^{-} \times \beta = |v'||\beta| \sin \frac{\pi}{2} e_x = |v'| \sin \theta e_x \qquad (16)
$$

よって、方向に注意してβは

$$
\beta = -\frac{B}{|B|}\sin\theta\tag{17}
$$

以上より、Xは

$$
X = v' \times \beta \tag{18}
$$

となる。これより次の時間の速度 $v^{+}$ を前の時間の速 度v<sup>-</sup> と磁場 B から算出することができる。

$$
\boldsymbol{v}^+ = \boldsymbol{v}^- + \boldsymbol{v}' \times \boldsymbol{\beta} \tag{19}
$$

三次元の場合も原理は同様である。Buneman-Boris 法は純粋に Newton-Lorentz 方程式を各成分ごとに展 開し、各々を中央差分化して得られる差分式と同じも のが得られる。しかし、電場の式と磁場の式に分けて 記述することによって、アルゴリズムが明解になり、 プログラミングが容易になる利点と数式的に美しく 表すことができるため、よく用いられる。

## 3. 相対論への拡張

レーザー・プラズマ相互作用のシミュレーションで は、荷電粒子 (特に電子) が光速付近にまで加速·加 熱されるケースがしばしばある。そのような場合、 相対論的 (ここでは質量補正のみ)に取り扱う必要性 が出てくる。相対論へ拡張するには、従来用いてき た速度 $v_i$ の代わりに $u_i = \gamma_i v_i$ を用いる。ここで、  $\gamma_i$  は $\gamma_i^2 \equiv 1/(1 - v_i^2/c^2)$ で定義されるローレンツ因 子である。 $c$ は光速である。相対論的に拡張された Newton-Lorentz 方程式は、

$$
\frac{u^{n+1/2} - u^{n-1/2}}{\Delta t} = \frac{q}{m} \Big\{ E_i^n + \frac{u_i^{n+1/2} + u_i^{n-1/2}}{2\gamma_i^n} \times B_i^n \Big\}
$$
(20)

$$
(\gamma_i^n)^2 = 1 + |\mathbf{u}_i^-|^2 \tag{21}
$$

となる。ここで、物理量は規格化されているものと する。以下の計算は非相対論と同様の手順を用いて 解くことができる。具体的には以下の手順で計算を 行えばよい。

1. 
$$
\gamma_i^{n-1/2} = 1/\sqrt{1 - |\mathbf{v}_i^{n-1/2}|^2}
$$
  
\n2. 
$$
\mathbf{u}_i^- = \gamma_i^{n-1/2} \mathbf{v}_i^{n-1/2} + \frac{q\Delta t}{2m} \mathbf{E}_i^n
$$
  
\n3. 
$$
\gamma_i^- = 1/\sqrt{1 + |\mathbf{u}_i^-|^2}
$$
  
\n4. 
$$
\boldsymbol{\alpha} = \gamma_i^- \frac{q\Delta t}{2m} \mathbf{B}_i^n
$$
  
\n5. 
$$
\mathbf{u}_i' = \mathbf{u}_i^- + \mathbf{u}_i^- \times \boldsymbol{\alpha}
$$
  
\n6. 
$$
\boldsymbol{\beta} = \frac{2}{1 + |\boldsymbol{\alpha}|^2} \boldsymbol{\alpha}
$$
  
\n7. 
$$
\mathbf{u}_i^+ = \mathbf{u}_i^- + \mathbf{u}_i' \times \boldsymbol{\beta}
$$
  
\n8. 
$$
\gamma_i^+ = 1/\sqrt{1 + |\mathbf{u}_i^+|^2}
$$
  
\n9. 
$$
\mathbf{v}_i^{n+1/2} = \gamma^+ \mathbf{u}^+ + \frac{q\Delta t}{2m} \mathbf{E}_i^n
$$
  
\n10. 
$$
1 \in \mathbb{R} \delta_s
$$

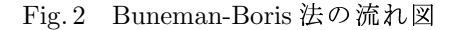

```
/* by Buneman-Bris Method */
for(i=0; i<2; i++)for(j=0;j<numx;j++){
       qmt = q[i]/m[i]*hdt;/* v - */Loz = 1.0/sqrt(1.0 - var(vx[i][j], vy[i][j], vz[i][j]));
       vxm = Loz*vx[i][j] + qmt*Epx[i][j];vym = Loz*vy[i][j] + qmt*Epy[i][j];vzm = Loz*vz[i][j] + qmt*Epz[i][j];/* v' */
       Loz = 1.0/sqrt(1.0 + var(vxm,vym,vzm));b x g = q m t * L o z * B p x [i][j];byg = qmt*Loz* Bpy[i][j];bzg = qmt * Loz * Bpz[i][j];vxd = vxm + (vym*bzg - vzm*byg);vyd = vym + (vzm*bxg - vxm*bzg);
       vzd = vzm + (vxm*byg - vym*bxg);/* v+ */
       Loz = 2.0/(1.0 + vav(bxg,byg,bzg));vxi = vxm + (vyd*Loz*bzg - vzd*Loz*byg) + qmt*Epx[i][j];
       vyi = vym + (vzd*Loz*bxg - vxd*Loz*bzg) + qmt*Epy[i][j];
       vzi = vzm + (vxd*Loz*byg - vyd*Loz*bxg) + qmt*Epz[i][j];
       /* vn */
       Loz = 1.0/sqrt(1.0 + vav(vxi, vyi, vzi));vx[i][j] = Loz*vxi;vy[i][j] = Loz*vyi;vz[i][j] = Loz*vzi;}
```